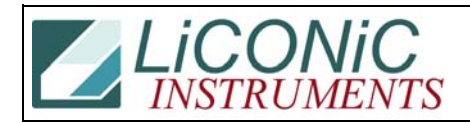

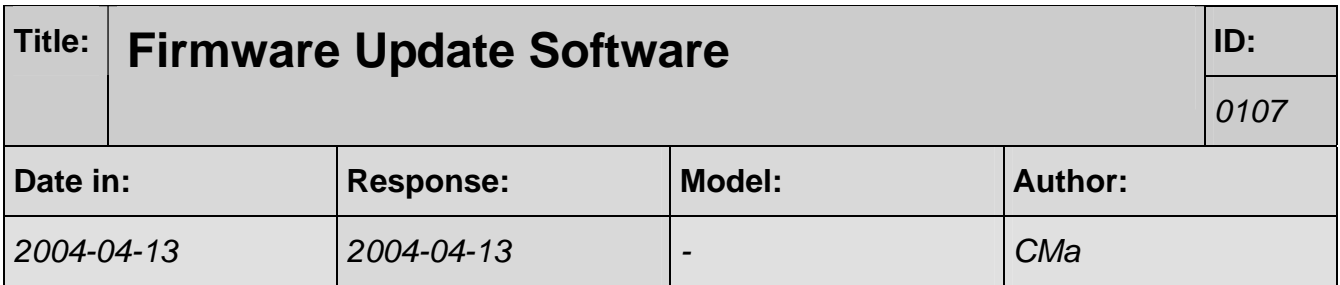

## **Q:**

In order to update the firmware, do I have to use KV STUDIO(KEYENCE's PLC EDITOR) or something? If so, I will download trial version of the software from KEYENCE's site.

## **A:**

We made a special Downloader program. For backup you may use the Uploader..

Attn: DownLoader.EXE, UpLoader.EXE